# **Le novembre 11 2011**

### **Version 2.4.2 – Améliorations apportées à la BDNI**

Le samedi 19 novembre 2011, la version 2.4.2 de la BDNI sera mise en œuvre et introduira les améliorations suivantes :

# **La perception des frais d'adhésion à la Chambre de la sécurité financière (CSF) se fera désormais à l'occasion du paiement des frais annuels à la BDNI**

La BDNI calculera et percevra désormais les frais d'adhésion à la Chambre de la sécurité financière (CSF) à l'occasion du paiement des frais annuels. Pour 2012, les frais d'adhésion à la CSF s'élèveront à 257,47 \$ (taxes incluses) pour chaque représentant de courtier en épargne collective ou de courtier en plans de bourses d'études en activité inscrit au Québec (un montant unique s'appliquera aux personnes physiques inscrites dans les deux catégories).

Le sommaire des frais annuels de la société présentera le montant des frais d'adhésion à la CSF, en indiquant le total payé par les personnes physiques inscrites à titre de représentants de courtier en épargne collective ou de courtier en plans de bourses d'études, selon le cas. Si un représentant est inscrit dans les deux catégories, le montant des frais d'adhésion à la CSF s'affichera sous la catégorie de courtier en plans de bourses d'études.

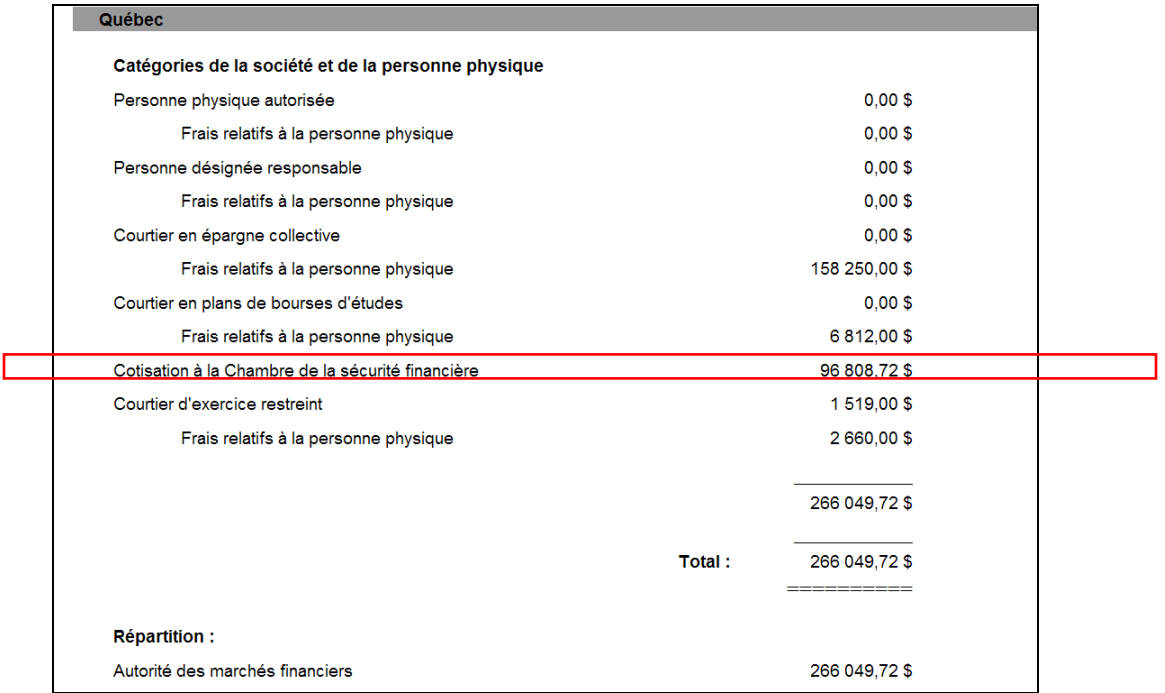

Exemple de sommaire des frais annuels montrant les frais d'adhésion à la CSF :

Les frais d'adhésion à la CSF exigés figureront également dans le rapport détaillé des frais annuels : pour chaque personne physique, une nouvelle ligne indiquera les frais applicables. En voici des exemples :

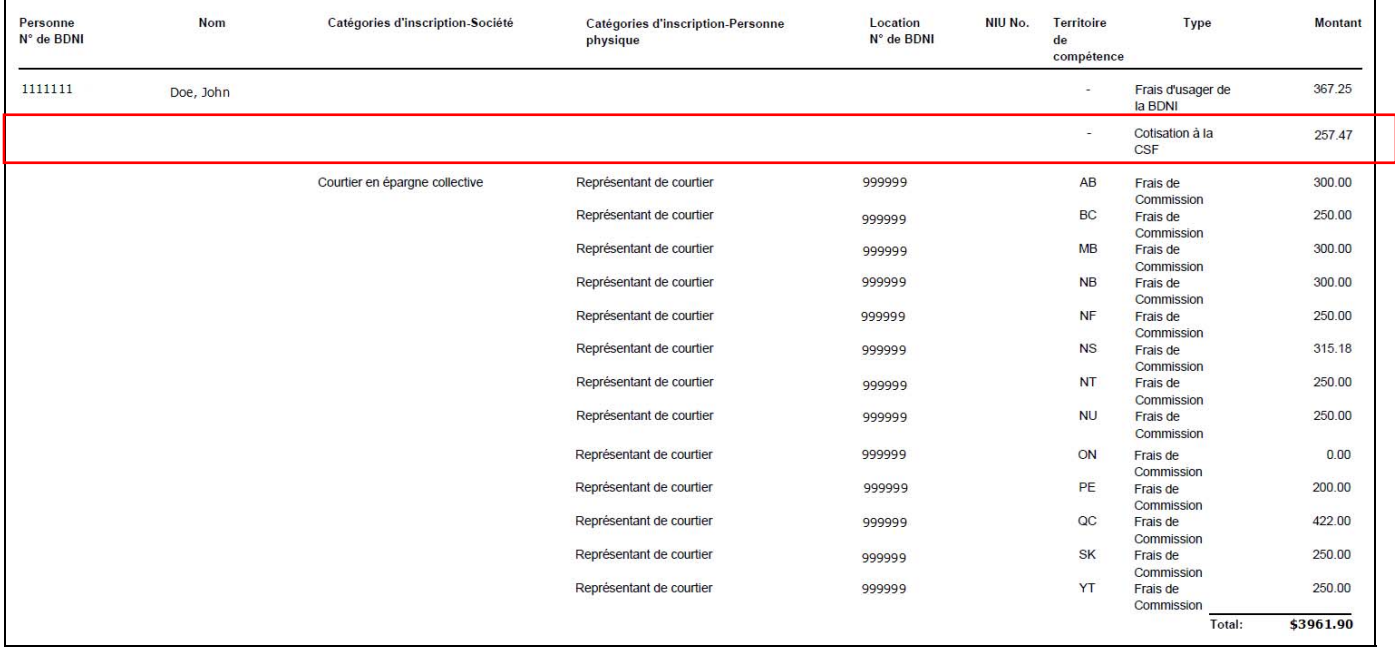

Rapport détaillé des frais annuels – par personne physique

# Rapport détaillé des frais annuels – par établissement

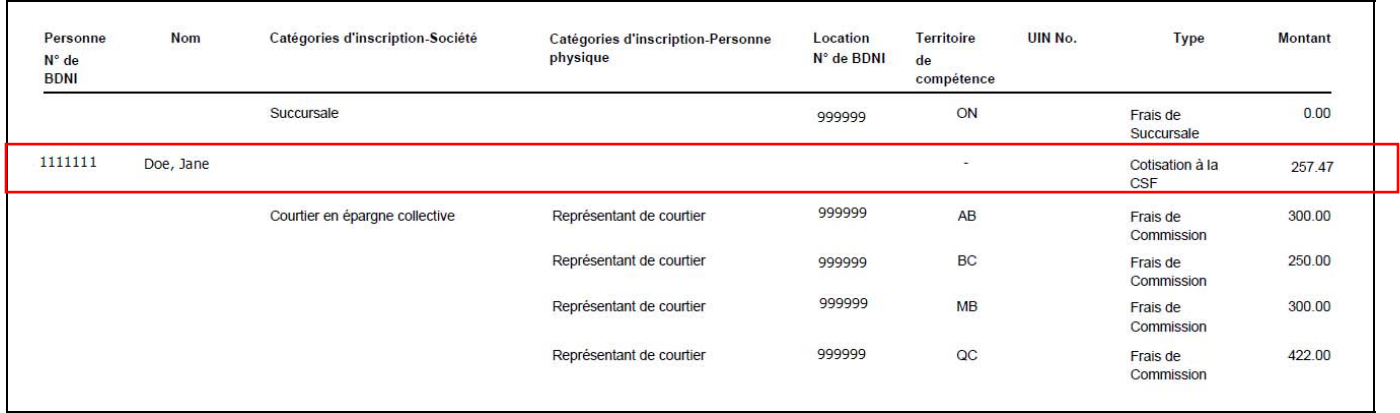

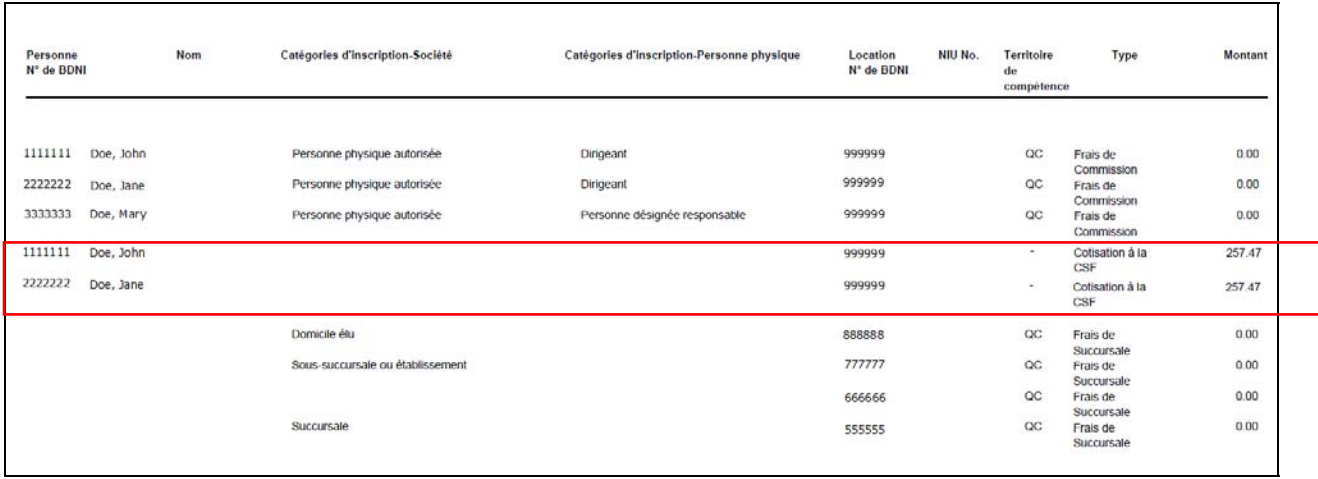

### Rapport détaillé des frais annuels – par « Frais payés pour »

## **Coordonnées des réviseurs, à l'organisme de réglementation, de l'examen des demandes des particuliers**

Afin de permettre aux représentants de la société de trouver facilement les coordonnées des réviseurs, à l'organisme de réglementation, de l'examen des demandes des particuliers, le nom du réviseur s'affichera sous forme d'hyperlien sous la colonne « Réviseur » de la liste des « Envois aux organismes de réglementation » du RAS. En cliquant sur l'hyperlien, on accédera à une page renfermant les coordonnées du réviseur, soit le territoire de compétence, son nom, son numéro de téléphone et son adresse de courriel. L'adresse de courriel s'affichera sous forme d'hyperlien permettant au client d'ouvrir directement un courriel.

Exemples :

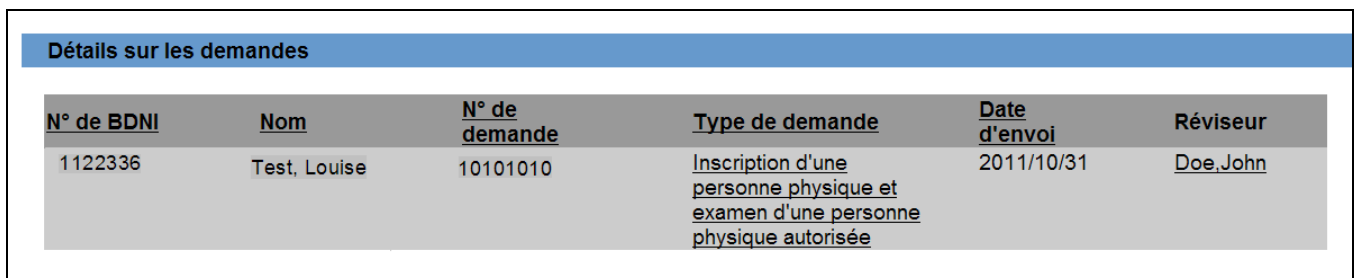

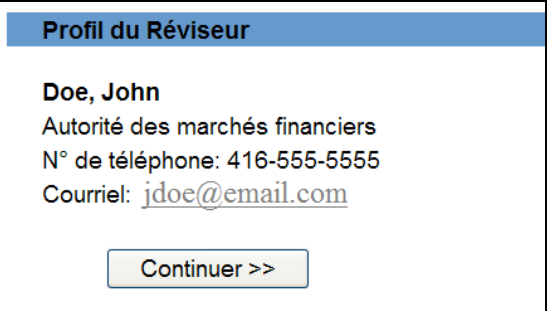

## **Affichage des conditions en vigueur relativement à l'inscription d'une personne physique dans le rapport sur les dossiers permanents**

Le rapport sur les dossiers permanents affichera désormais les conditions de l'inscription d'une personne physique. Celles-ci s'afficheront sous la section portant sur les catégories d'inscription (Appendice C - Rubrique 6). Une nouvelle section intitulée « Conditions » sera ajoutée à la liste des conditions en vigueur par territoire.

Les conditions applicables à l'échelle canadienne figureront en premier, suivies des conditions applicables à l'échelle territoriale, s'il y a lieu. Pour chacune de ces sections, les conditions seront classées en ordre alphabétique de titre, puis en ordre chronologique inverse de date de prise d'effet.

Conditions Territoire de compétence : Alberta **Formation continue ABCD** Date de prise d'effet : 10/13/2011 Restrictions relatives aux catégories **ABCDE** Date de prise d'effet : 10/11/2011 Territoire de compétence : Colombie-Britannique **Formation continue ABCD** Date de prise d'effet : 10/13/2011 Restrictions relatives aux catégories **ABCDE** Date de prise d'effet : 10/11/2011

Exemple :